# **ETC5510: Introduction to Data Analysis Week 8, part B**

# **Text analysis Part 2**

Lecturer: *Nicholas Tierney & Stuart Lee* Department of Econometrics and Business Statistics ETC5510.Clayton-x@monash.edu May 2020

Sciences

Pharmaceutical ociety of Australia Cossar Hall

## **Recap**

- tidying up text
- stop\_words (I, am, be, the, this, what, we, myself)

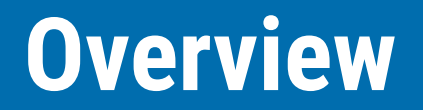

• tidy text continued

# **Sentiment analysis**

Sentiment analysis tags words or phrases with an emotion, and summarises these, often as the positive or negative state, over a body of text.

# **Sentiment analysis: examples**

- Examining effect of emotional state in twitter posts
- Determining public reactions to government policy, or new product releases
- Trying to make money in the stock market by modeling social media posts on listed companies
- Evaluating product reviews on Amazon, restaurants on zomato, or travel options on TripAdvisor

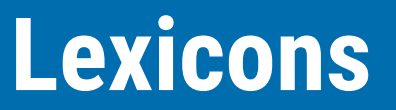

The tidytext package has a lexicon of sentiments, based on four major sources: [AFINN](http://www2.imm.dtu.dk/pubdb/views/publication_details.php?id=6010), [bing,](https://www.cs.uic.edu/~liub/FBS/sentiment-analysis.html) [Loughran](https://sraf.nd.edu/textual-analysis/resources/#LM%20Sentiment%20Word%20Lists), [nrc](http://saifmohammad.com/WebPages/NRC-Emotion-Lexicon.htm)

### **emotion**

What emotion do these words elicit in you?

- summer
- hot chips
- hug
- lose
- stolen
- smile

# **Different sources of sentiment**

- The nrc lexicon categorizes words in a binary fashion ("yes"/"no") into categories of positive, negative, anger, anticipation, disgust, fear, joy, sadness, surprise, and trust.
- The bing lexicon categorizes words in a binary fashion into positive and negative categories.
- The AFINN lexicon assigns words with a score that runs between -5 and 5, with negative scores indicating negative sentiment and positive scores indicating positive sentiment.

### **Different sources of sentiment**

#### get\_sentiments("afinn")

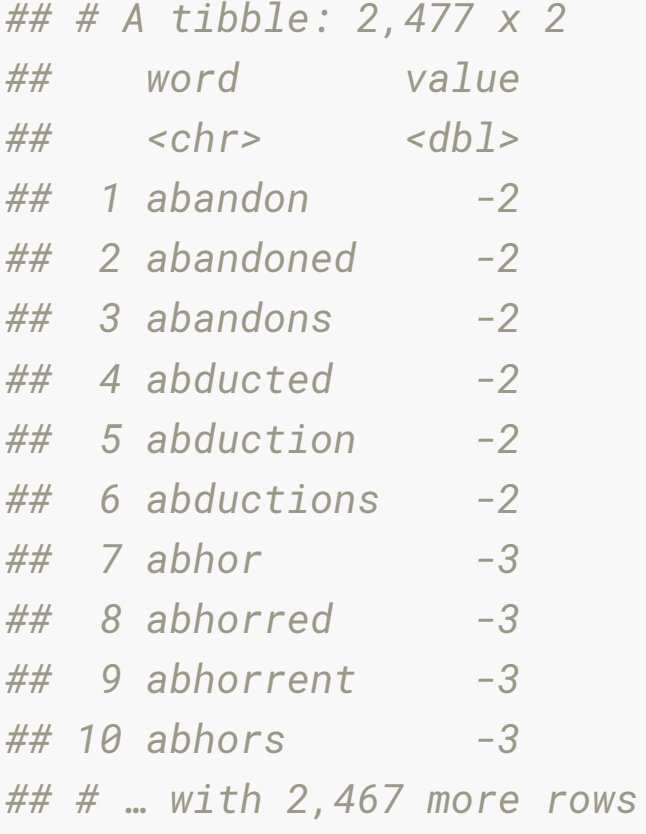

### **Sentiment analysis**

- Once you have a bag of words, you need to join the sentiments dictionary to the words data.
- Particularly the lexicon nrc has multiple tags per word, so you may need to use an "inner\_join".
- inner\_join() returns all rows from x where there are matching values in y, and all columns from x and y.
- If there are multiple matches between x and y, all combination of the matches are returned.

# **Exploring sentiment in Jane Austen**

janeaustenr package contains the full texts, ready for analysis for for Jane Austen's 6 completed novels:

- 1. "Sense and Sensibility"
- 2. "Pride and Prejudice"
- 3. "Mansfield Park"
- 4. "Emma"
- 5. "Northanger Abbey"
- 6. "Persuasion"

### **Exploring sentiment in Jane Austen**

**library**(janeaustenr) **library**(stringr)

```
tidy_books <- austen_books() %>%
   group_by(book) %>%
   mutate(linenumber = row_number(),
         chapter = cumsum(str\_detect(text, regex("^chapter [\\divxlc]", 
                                              ignore_case = TRUE)))) %>%
   ungroup() %>%
   unnest_tokens(word, text)
```
### **Exploring sentiment in Jane Austen**

#### tidy\_books

*## # A tibble: 725,055 x 4*

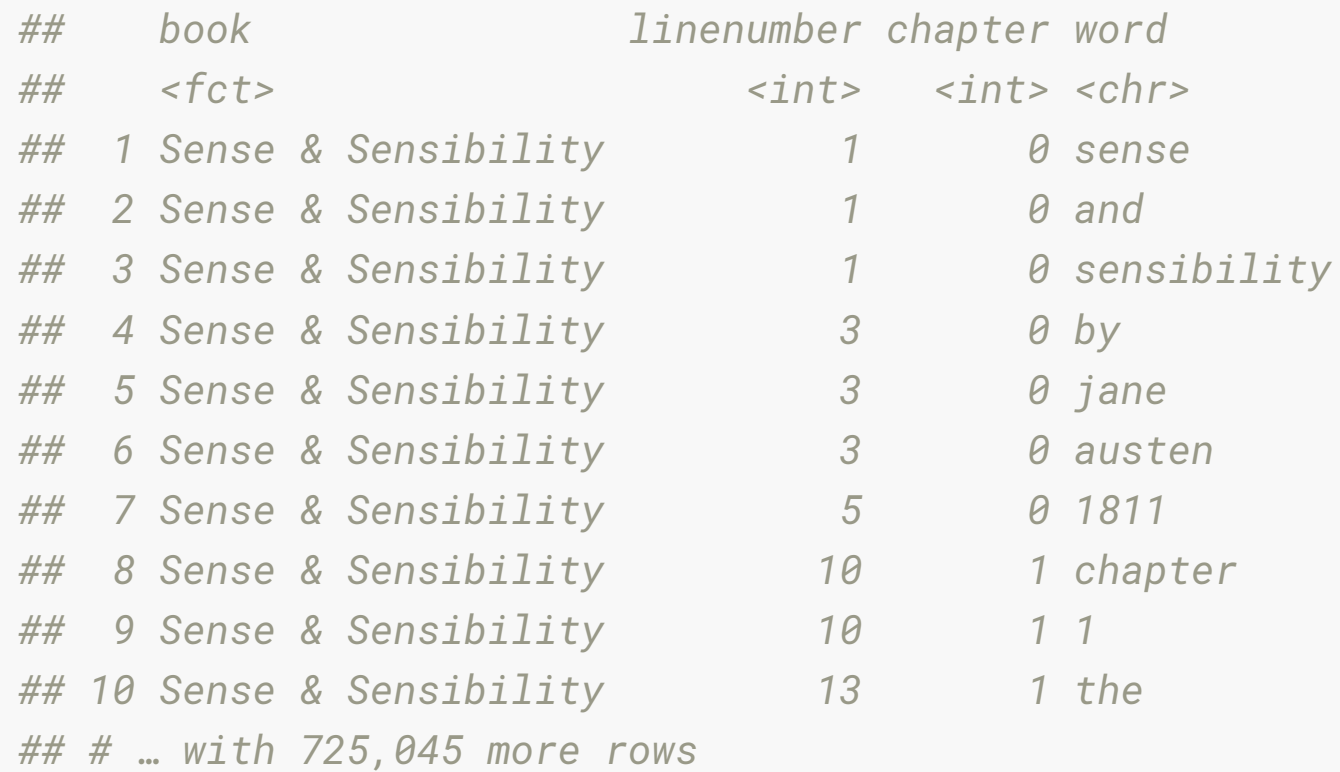

### **Count joyful words in "Emma"**

```
nrc_joy <- get_sentiments("nrc") %>% 
  filter(sentiment == "joy")
```

```
tidy_books %>%
  filter(book == "Emma") %>%
  inner_join(nrc_joy) %>%
  count(word, sort = TRUE)
## # A tibble: 303 x 2
## word n
## <chr> <int>
## 1 good 359
## 2 young 192
## 3 friend 166
## 4 hope 143
## 5 happy 125
## 6 love 117
## 7 deal 92
## 8 found 92
## 9 present 89
## 10 kind 82 14/24
```
# **Count joyful words in "Emma"**

"Good" is the most common joyful word, followed by "young", "friend", "hope".

All make sense until you see "found".

Is "found" a joyful word?

- All of the lexicons have a measure of positive or negative.
- We can tag the words in Emma by each lexicon, and see if they agree.

nrc\_pn <- get\_sentiments("nrc") %>% filter(sentiment %**in**% c("positive", "negative")

```
emma_nrc <- tidy_books %>%
   filter(book == "Emma") %>%
   inner_join(nrc_pn)
```
emma\_bing <- tidy\_books %>% filter(book == "Emma") %>% inner\_join(get\_sentiments("bing"))

```
emma_afinn <- tidy_books %>%
   filter(book == "Emma") %>%
   inner_join(get_sentiments("afinn"))
```
#### emma\_nrc

*## # A tibble: 13,944 x 5*

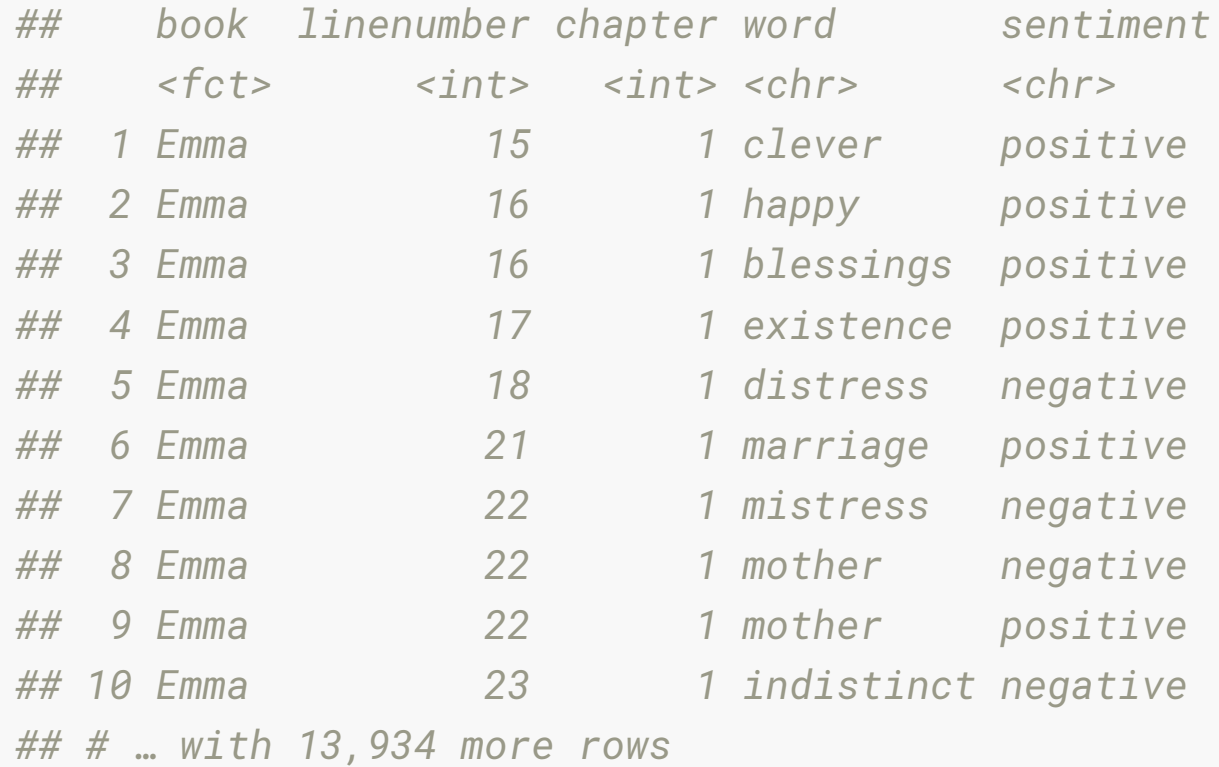

#### emma\_afinn

*## # A tibble: 10,901 x 5*

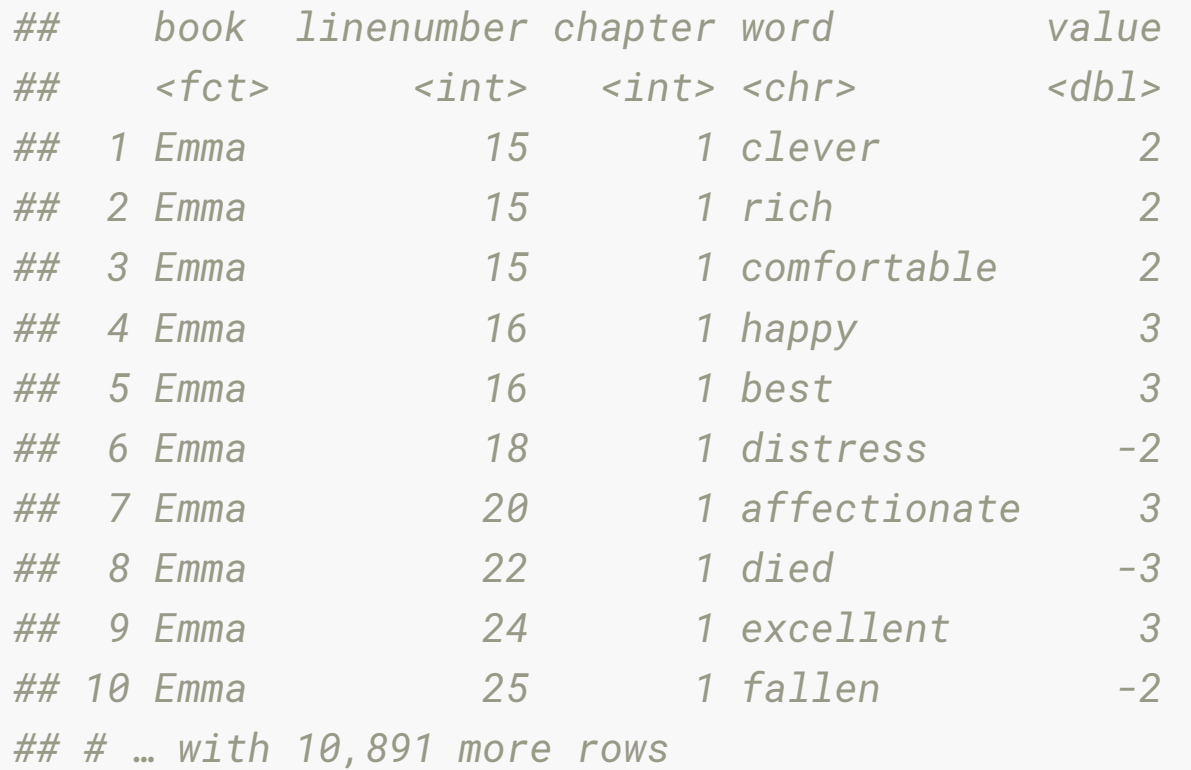

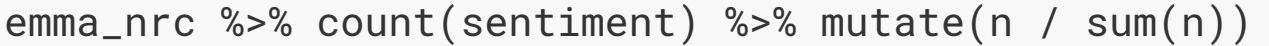

*## # A tibble: 2 x 3*

*## sentiment n `n/sum(n)`*

*## <chr> <int> <dbl>*

*## 1 negative 4473 0.321*

*## 2 positive 9471 0.679*

#### emma\_bing %>% count(sentiment) %>% mutate(n / sum(n))

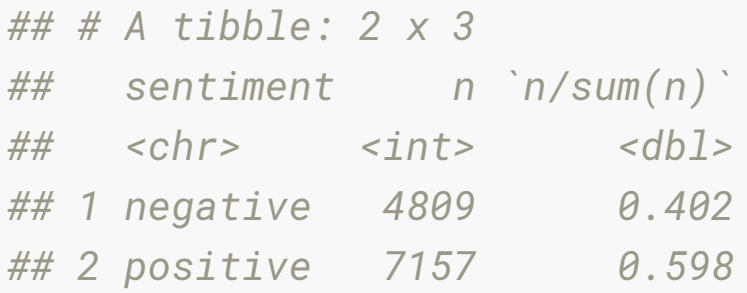

```
emma_afinn %>% 
 mutate(sentiment = ifelse(value > \theta,
                           "positive", 
                          "negative")) %>%
  count(sentiment) %>% 
 mutate(n / sum(n))## # A tibble: 2 x 3
## sentiment n `n/sum(n)`
## <chr> <int> <dbl>
## 1 negative 4429 0.406
## 2 positive 6472 0.594
```
# **Your Turn: Sentiment of Austen**

- What are the most common "anger" words used in Emma?
- What are the most common "surprise" words used in Emma?
- Which book is the most positive? negative?
- Using your choice of lexicon (nrc, bing, or afinn) compute the proportion of positive words in each of Austen's books.

## **Lab exercise: The Simpsons**

Data from the popular animated TV series, The Simpsons, has been made available on **[kaggle](https://www.kaggle.com/wcukierski/the-simpsons-by-the-data/data)**.

- simpsons\_script\_lines.csv: Contains the text spoken during each episode (including details about which character said it and where)
- simpsons\_characters.csv: Contains character names and a character id

# **Lab exercise (bonus) Origin of Species**

- Downloading books from gutenberg
- Using tf-idf to look at how editions of the Darwin's book have changed

background-image: url(images/bg1.jpg) background-size: cover class: hide-slide-number split-70 count: false

# **That's it!**

This work is licensed under a **Creative Commons Attribution-**Commercial-ShareAlike 4.0 International License.

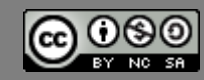

Lecturer: Nicholas Tierney & Stuart Lee **Ametrics and Business Statistics** ETC5510.Clayton-xandin